## The Secure Sockets Layer (SSL) Protocol

## Overview

- ▶ What is SSL?
- How does SSL work?
- ▶ How to implement SSL?
- Summary and Comments.

# What is SSL?

- A protocol developed by Netscape.
- It is a whole new layer of protocol which operates above the Internet TCP protocol and below high-level application protocols.

## What is SSL?

Figure 1 SSL runs above TCP/IP and below high-level application protocols

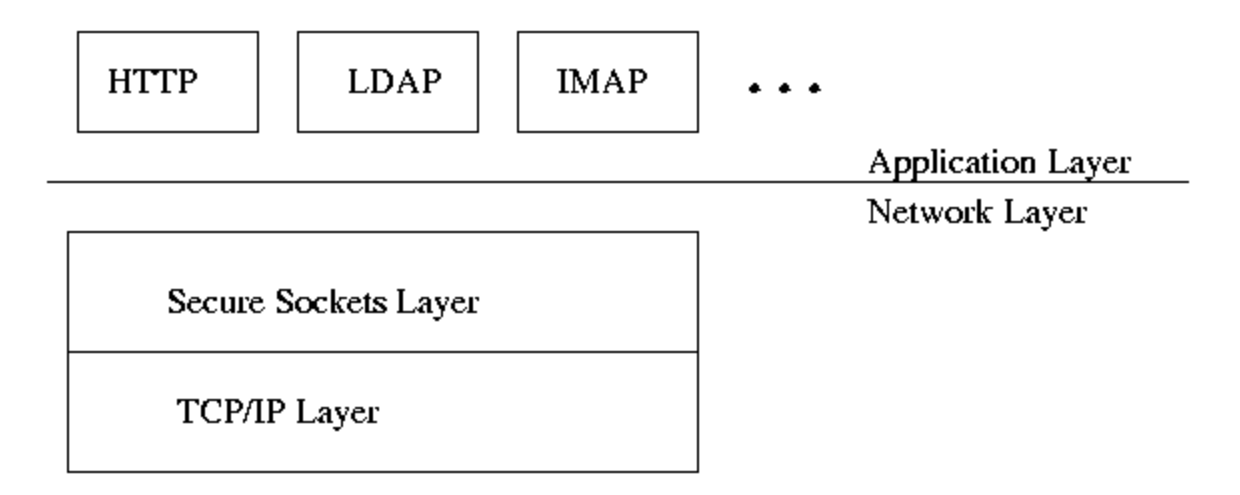

# **What Can SSL Do?**

- ▶ SSL uses TCP/IP on behalf of the higher-level protocols.
- Allows an SSL-enabled server to authenticate itself to an SSL-enabled client;
- ▶ Allows the client to authenticate itself to the server;
- Allows both machines to establish an encrypted connection.

# **What Does SSL Concern?**

- SSL server authentication.
- ▶ SSL client authentication. (optional)
- An encrypted SSL connection or Confidentiality. This protects against electronic eavesdropper.
- Integrity. This protects against hackers.
- ▶ SSL includes two sub-protocols: the SSL Record Protocol and the SSL Handshake Protocol.
- ▶ Record Protocol -- defines the format used to transmit data.
- ▶ Handshake Protocol -- using the Record protocol to exchange messages b/t an SSLenable server and an SSL-enable client.

▶ The exchange of messages facilitates the following actions:

Authenticate the server to the client; Allows the client and server to select a cipher that they both support; Optionally authenticate the client to the server; Use public-key encryption techniques to generate share secrets; Establish an encrypted SSL conn.

# **Two Useful Terms**

- A certificate.
- A certificate has the following content: 1. The certificate issuer's name
- ▶ 2. The entity for whom the certificate is being issued (aka the subject)
- ▶ 3. The public key of the subject
- ▶ 4. Some time stamps

# **Two useful Terms**

- ▶ A digit signature -- A message digest derived from the original one, has following important properties:
- ▶ 1. The digest is difficult to reverse
- ▶ 2. It is hard to find a different message that computed to the same digest value.

# How does SSL Work?

- How a client and a server create a secure connection?
- The SSL protocol uses RSA public key cryptography for Internet Security.
- ▶ Public key encryption uses a pair of asymmetric keys for encryption and decryption.

# How does SSL Work?

- ▶ Each pair of keys consists of a public key and a private key. The public key is made public by distributing it widely; the private key is always kept secret.
- ▶ Data encrypted with the public key can be decrypted only with the private key, and vice versa.

### How Does SSL Work?

Client's SSL version #, cipher settings, r.g. data, other inf. the server needs to comm with the client

Server's SSL version #, cipher settings, r.g. data, other inf. The client needs to comm with the server over SSL. Also send its own certificate

Authenticate the server by some of the inf. If succeed use all data so far to create the premaster secret for the session, encrypts it with the server's public key.

If the server has requested client authentication (optional) the client also signs another piece of data known by both the client and the server**.**

If the server has requested client authen., the server attempts to authen the client. If succeed, uses its private key decrypt the premaster secret, then perform a series of steps to generate the master secret Use the master secret to generate the session keys.

Also performs a series of steps, starting from the same premaster secret to generate the master secret. Use the master secret to generate the session keys

Session keys are used to encrypt and decrypt information exchange during the SSL session and to verify its integrity**.**

Master secrets protect session keys in transit.

Informing the server that the future message from here will be encrypted with the session key.

Then sends a separate (encrypted) message indicating that the client portion of handshake is finished **.**

Informing the client that the future message from here will be encrypted with the session key.

Then sends a separate (encrypted) message indicating that the server portion of handshake is finished.

The SSL handshake is now complete. The server and the client use the session keys to encrypt and decrypt the data they send to each other and to validate its integrity.

Note that both client and server authentication involve encrypting some pieces of data with one key of a publicprivate key pair and decrypting it with the other key.

# Some Implementations of SSL

- ▶ OpenSSL (http://www.openssl.org/)--Provides Information about a free, opensource implementation of SSL.
- Apache-SSL (http://www.apache-ssl.org/)-- Describes Apache-SSL, a secure Webserver, based on Apache and SSLesy/OpenSSL.

# Some Implementations of SSL

- ▶ SSLeay (ftp://ftp.unimainz.de/pub/internet/security/ssl/SSL/) -a free implementation of Netscape's Secure Socket Layer
- ▶ Planet SSL

(http://www.rsasecurity.com/standards/ssl/d evelopers.html)-- provides C-programs and Java-programs of SSL.

## Summary

- ▶ SSL -- the Record Protocol and the Handshake Protocol.
- $\rightarrow$  How to create a secure connection b/t a client and a server.
- Some implementations.

# What Is a Proxy Server?

- ▶ Intermediary server between clients and the actual server
- **Proxy processes request**
- **Proxy processes response**
- ▶ Intranet proxy may restrict all outbound/inbound requests the intranet server

# **What Does a Proxy Server Do?**

- Between client and server
- $\triangleright$  Receives the client request
- Decides if request will go on to the server

21

- May have cache & may respond from cache
- Acts as the client with respect to the server
- Uses one of it's own IP addresses to get page from server

# **Usual Uses for Proxies**

- Firewalls
- ▶ Employee web use control (email etc.)
- Web content filtering (kids)
	- Black lists (sites not allowed)
	- White lists (sites allowed)
	- Keyword filtering of page content

### **User Perspective**

- $\triangleright$  Proxy is invisible to the client
- $\triangleright$  IP address of proxy is the one used or the browser is configured to go there
- $\triangleright$  Speed up retrieval if using caching
- Can implement profiles or personalization

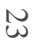

## **Main Proxy Functions**

- $\triangleright$  Caching
- $\triangleright$  Firewall
- $\triangleright$  Filtering
- $\triangleright$  Logging

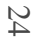

# **Web Cache Proxy**

 $\triangleright$  Our concern is not with browser cache!

- $\triangleright$ Store frequently used pages at proxy rather than request the server to find or create again 25
- $\triangleright$  Why?
	- ▶ Reduce latency: faster to get from proxy & so makes the server seem more responsive
	- Reduce traffic: reduces traffic to actual server

## **Proxy Caches**

- Proxy cache serves hundreds/thousands of users
- Corporate and intranets often use
- Most popular requests are generated only once
- Good news:

Proxy cache hit rates often hit 50%

**Bad news:** 

Stale content (stock quotes)

### **How Does a Web Cache Work?**

▶ Set of rules in either or both

Proxy admin **>HTTP** header

# Don't Cache Rules

HTTP header

Cache-control: max-age=xxx, mustrevalidate

Expires: date…

Last-modified: date…

Pragma: no-cache (doesn't always work!)

- Object is authenticated or secure
- Fails proxy filter rules
	- URL
	- Meta data
	- MIME type
		- **EContents**

## **Getting From Cache**

#### **Duse cache copy if it is fresh**

- Within date constraint
- Used recently and modified date is not recent

## **Getting From Cache**

### **Duse cache copy if it is fresh**

- Within date constraint
- Used recently and modified date is not recent

## **Getting From Cache**

### **>** Use cache copy if it is fresh

- Within date constraint
- Used recently and modified date is not recent

## 2. Firewalls

#### Proxies for security protection More on this later